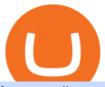

#### fxcm trading station mobile binance account verification failed crypto log in binomo trading bnb to usd cor

https://i.pinimg.com/originals/05/3b/a4/053ba4279623b279ce794276ac8dbc4f.jpg|||With Launchfxm start your brokerage business with your own ...|||3000 x 2000

https://sayoho.com/wp-content/uploads/2020/06/Parrot\_ANAFI\_main.jpg|||Parrot\_ANAFI\_Usa\_rugged\_drone packs 32x zoom and thermal ...|||1440 x 800

Trading Currency Derivatives on Binomo: A Beginners Guide .

BNB to USD Calculator Convert Binance Coin to US Dollars.

1 BNB = 427.52 USD 427.52 USD 1 USD = 0.002339 BNB BNB/USD is trading today at 427.52USD. 24-hour trading volumes are reported at \$-1,116,752,042.34. Binance Coin to unified Stable Dollar conversion rate is calculated live based on data from multiple exchanges. BNB/USD exchange rate was last updated on January 10, 2022 at 13:44 UTC.

https://wallpapercave.com/wp/wp4678556.jpg|||Crypto Wallpapers - Wallpaper Cave||1080 x 1920

1 BNB = 463.84 USD. Overview. Markets. Historical Data. Advertise Here. Price Chart. Conversion Ratios. Statistics. About.

The Trading Station Mobile platform lets retail traders quickly and easily access the forex market. Trades can be placed and managed on the go through its simple, intuitive interface, which was designed from the ground up to function beautifully on mobile devices. Download for Your Device Phone Tablet Download from Apple iTunes iPhone®

https://cryptocoinspy.com/wp-content/uploads/2018/05/binance-brand-image.jpg|||Binance Exchange Review 2019|||3998 x 2665

https://i2.wp.com/atozmarkets.com/wp-content/uploads/amicus/2020/06/v-2evmtzmenpt.jpg?fit=1200%2C800 & amp;ssl=1||Hong Kong SFC to Regulate All Crypto Exchanges|||1200 x 800

 $https://preview.redd.it/19628swf9uf31.jpg?auto=webp\& s=4b8eadfe0254e2fc9f2bd1050de9764dad12129\\ d|||190811 - Nayeon:twice|||1200 x 1800$ 

 $https://grentone.com/wp-content/uploads/2019/03/CRM.png|||Crypto\ Exchange\ Platform\ Solutions\ -\ Meta\ Solutions\ Grentone|||1600\ x\ 784$ 

Binance sto, exrn binance - The Entrepreneur Fund

Coinbase - Buy and Sell Bitcoin, Ethereum, and more with trust

FXCM Trading Station Mobile offers you powerful trading tools in the palm of your hand. We launched a brand new app. It allows you to trade Forex, Share CFDs, Indices and more with many new cool.

Stuck At Binance Verification? Here is the Ultimate Guide .

https://www.adslthailand.com/uploads/moxie/2020/198-1\_1.jpg|||5 |||1200 x 800

Does FXCM Trading Station support push notifications to my mobile device? Yes, FXCMs new Trading Station Mobile app for iOS and Android smart phones now allows you to receive push notifications! Disclaimer: Push notifications are not a guaranteed form of delivery. A notification may not be delivered to a client for Trading Station Mobile

Now, visit the https://crypto.com/nft/login page On this page, type the Crypto.com username and password details If you have entered the details correctly, click on the Sign in button Now, you have logged in to your Crypto.com login account Way to crypto.com forgot password process

Real-Time Strategy - UltraAlgo - Free 7-Day Trial

Binomo Indonesia Login - Daftar Binomo Indonesia

Top-5 Forex White Label Solutions

 $https://binomoindo.net/wp-content/uploads/2021/04/mobile-1536x900.png|||BINOMO\_INDONESIA|||1536\_x-900\_indo.net/wp-content/uploads/2021/04/mobile-1536x900.png|||BINOMO\_INDONESIA|||1536\_x-900\_indo.net/wp-content/uploads/2021/04/mobile-1536x900.png|||BINOMO\_INDONESIA|||1536\_x-900\_indo.net/wp-content/uploads/2021/04/mobile-1536x900.png|||BINOMO\_INDONESIA|||1536\_x-900\_indo.net/wp-content/uploads/2021/04/mobile-1536x900.png|||BINOMO\_INDONESIA|||1536\_x-900\_indo.net/wp-content/uploads/2021/04/mobile-1536x900.png|||BINOMO\_INDONESIA|||1536\_x-900\_indo.net/wp-content/uploads/2021/04/mobile-1536x900.png|||BINOMO\_INDONESIA|||1536\_x-900\_indo.net/wp-content/uploads/2021/04/mobile-1536x900.png|||BINOMO\_INDONESIA|||1536\_x-900\_indo.net/wp-content/uploads/2021/04/mobile-1536x900.png|||BINOMO\_INDONESIA|||1536\_x-900\_indo.net/wp-content/uploads/2021/04/mobile-1536x900.png|||BINOMO\_INDONESIA|||1536\_x-900\_indo.net/wp-content/uploads/2021/04/mobile-1536x900.png|||BINOMO\_INDONESIA|||1536\_x-900\_indo.net/wp-content/uploads/2021/04/mobile-1536x900.png|||BINOMO\_INDONESIA|||1536\_x-900\_indo.net/wp-content/uploads/2021/04/mobile-1536x900.png|||BINOMO\_INDONESIA|||1536\_x-900\_indo.net/wp-content/uploads/2021/04/mobile-1536x900.png|||BINOMO\_INDONESIA|||1536\_x-900\_indo.net/wp-content/uploads/2021/04/mobile-1536x900.png|||1536\_x-900\_x-900\_x-900\_x-900\_x-900_x-900_x-9$ 

Trade Nearly 24hrs a Day - SPX Index Options - cboe.com

https://www.haasonline.com/wp-content/uploads/binance-us-trading-bots.png|||Binance.US

HaasOnline|||2174 x 1359

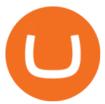

 $https://i0.wp.com/blockpublisher.com/wp-content/uploads/2019/09/Binance-Spreads-Wings-in-the-Most-Heat ed-Crypto-Markets.png?fit=1440\%2C900\&ssl=1\\||Binance-Spreads-Wings-in-the-Most-Heat ed-Crypto-Markets...||1440 x 900$ 

#### 10 BEST GENUINE WEBSITES FOR CRYPTOCURRENCY TRADING

 $https://wallpaperaccess.com/full/1424873.jpg|||Crypto\ Wallpapers\ -\ Top\ Free\ Crypto\ Backgrounds\ ...|||2560\ x\ 1440$ 

Trading Station for Mac, Android and iOS - fxcm-markets.com

Crypto.com Price OAuth

Forex white label solutions - How to start your brokerage .

CoinMarketCaps BNB to USD crypto exchange rate calculator helps you to convert prices online between two currencies in real-time. Cryptos: 16,900 Exchanges: 453 Market Cap: \$2,022,538,667,408 24h Vol: \$72,181,319,158 Dominance: BTC: 39.6% ETH: 19.0% ETH Gas: 141 Gwei

Binance Coin (BNB) and United States Dollar (USD) Currency Exchange Rate Conversion .

Forex White Label Solutions. A White Label partnership means building up your own business in Forex under a personal brand. You are invited to use all the available Forex-related technologies that are designed and tested within FXOpen. The companys extensive experience in Forex, deep knowledge of the market specifics, and a good feel for the customers needs and requirements will guarantee your own brokerage success.

https://images.cointelegraph.com/images/1434\_aHR0cHM6Ly9zMy5jb2ludGVsZWdyYXBoLmNvbS9zdG9yYWdlL3VwbG9hZHMvdmlldy9lYzRkMmE4ZTdlMzc4NDNiNWJjOGM1OTIyNGE0MTFjZC5qcGc=.jpg||| Top Crypto Exchange Binance Adds Circles USDC to Its ...|||1434 x 956

Trade BTCUSDT perpetual contracts on Binance Futures - the world's leading crypto futures trading exchange with deep liquidity and low fees.

Crypto.com Login crypto.com exchange crypto.com app

https://cryptopolitanimg.s3.amazonaws.com/wp-content/uploads/2021/02/08134331/F4558DD6-2AD8-490E-B217-EF17C1F887D3.jpeg|||Binance Coin market cap edges past Tether powered on by ...|||1140 x 815 Identity Verification Problem on Binance The BC.Game Blog

 $https://www.deutschefxbroker.de/wp-content/uploads/2017/03/fxcm-Anmeldung.png|||FXCM\_Erfahrungen\_im\_Broker\_Test\_w\_Unsere\_Bewertung: Note 1,8|||1840 x 1028$ 

#1 in Security Gemini Crypto - The Safest Place to Buy Crypto

 $https://investorplace.com/wp-content/uploads/2020/10/rollsroyce\_rycey\_1600.jpg|||RYCEY\_Stock: 10\_Things\_to_Know\_About\_Rolls-Royce\_Today\_...|||1600\_x\_900\_to_Know\_Rolls-Royce\_Today\_...|||1600\_x\_900\_to_Know\_Rolls-Royce\_Today\_...|||1600\_x\_900\_to_Know\_Rolls-Royce\_Today\_...|||1600\_x\_900\_to_Know\_Rolls-Royce\_Rolls-Royce\_Royce\_Royce\_Ro$ 

Crypto.com NFT Buy, Sell, Discover Exclusive Digital.

https://smartbrokersolutions.com/wp-content/uploads/2020/11/fondos-de-inversion-forex-1-1700x956.jpg|||Fondos de inversión Forex: características y beneficios|||1700 x 956

https://forex.eu.com/wp-content/uploads/2018/05/binance-plateforme-echange-1.jpg|||How to trade cryptocurrencies on Binance exchange platform|||1398 x 933

The #1 Forex Robot Of 2021 - Meet The Odin Forex Robot

http://www.andlil.com/wp-content/uploads/2016/06/Station-de-trading.jpg|||Mes stations de Trading PC : conseils hardware|||1024 x 768

Binomo+trading - Image Results

#### Crypto.com OAuth

Quotex - Trading Broker - Digital Asset Trading

Binance Multi-Chain Capital (BMCC) price today, chart, market .

A step-by-step guide. 1. Log in to your Binance account and click [User Center] - [Identification]. For new users, you may click [Get verified] on the homepage directly. 2. Here you can see [Verified], [Verified Plus], and [Enterprise Verification] and their respective deposit and withdrawal limits.

Binomo - For Beginners

Log in to your account Crypto by TradeSmith

https://miro.medium.com/max/1104/1\*eipoFxWqujleKwkPmcFvgQ.png|||Crypto Yield Farming: Which protocols to stake BAT? | by ... ||| 1067 x 2145

FXCM offers free \$50,000 (50,000 or £50,000) forex & Demo accounts to investors who would like to try the Trading Station Mobile platform risk-free. You can register for a free demo from the Trading Station Mobile log in screen by clicking the Free Demo button. TRADING STATION ACCOUNT SERVICES: Deposit Funds via Card or ACH

Crypto+currency+trading+website News

Cryptos: 16,714 Exchanges: 457 Market Cap: \$2,080,203,157,960 24h Vol: \$88,786,661,457 Dominance: BTC: 39.8% ETH: 19.3% ETH Gas: 289 Gwei Binance Futures Launches Monday & Bounty! To welcome first-time users, Binance Futures will reward its users with a \$5000 Bonus Jackpot every Monday and Tuesday of the week.

MT4 white label trading is a proven and easy to use platform that will help you with white label solutions. With 15 years of experience, it remains the most popular and widely used forex trading platform. MT4 white label solution grants your historical data, ample free demos, guides, free charts, and charting tools. Of course, you will have to pay some fees, but for that, you get the best platform that ensures reliability and you can work hard to customize and rebrand it and make yourself.

Binance trade volume and market listings CoinMarketCap

1 BNB = 467.63USD 1 BNB = 467.63USD 1 USD = 0.002138BNB Exchange BNB/USDBuy BNB Binance Cointo US Dollarconversion rate is calculated live based on data from multiple exchanges. BNB/USD exchange rate was last updated on January 19, 2022 at 22:25 UTC. Cryptocurrency FAQ Need help? Contact us What does the BUSDTSSBNBBB rate mean?

https://forexreviewz.com/wp-content/uploads/2018/12/FXCM-Web-Trading-Platform.png|||FXCM Broker Review - How Does This Forex Broker Compare?|||1903 x 931

https://coincodex.com/en/resources/images/admin/news/binance-futures-anno/200904at-en-meta.png:resizebo xcropjpg?1580x888||Binance Futures Announces \$1 Trillion in YTD Trading ...|||1580 x 888

10 Best Crypto Trading Platforms To Buy Altcoins.

https://blockonomi-9fcd.kxcdn.com/wp-content/uploads/2019/12/binance-review.jpg|||Binance Review 2021: Is it Still the Best Crypto Exchange ...||1400 x 933

https://www.moneyweb.co.za/wp-content/uploads/2021/06/372785903-2048x1367.jpg|||UK financial regulator bars crypto exchange Binance ...|||2048 x 1367

https://www.binomodemo.com/wp-content/uploads/2019/03/binomo-price-action-trading-3-2048x1092.jpg|||P anduan Mudah untuk Price Action Trading dan Pin Bars ...|||2048 x 1092

Top Crypto Trading Platforms: Reviews 2022. 1. Binance. Binance is the largest digital currency exchange services in the world that provides a platform for trading cryptocurrencies. The platform . 2. Coinbase. 3. Bybit. 4. FTX. 5. eToro.

Please use the same email you sign up for Crypto.com app.

https://noorcapital.ae/markets/wp-content/uploads/2017/07/forex-trading-signals-EURUSD-news.png|||forex-trading-signals-EURUSD-news-png|||forex-trading-signals-EURUSD-news-png|||forex-trading-signals-EURUSD-news-png|||forex-trading-signals-EURUSD-news-png|||forex-trading-signals-EURUSD-news-png|||forex-trading-signals-EURUSD-news-png|||forex-trading-signals-EURUSD-news-png|||forex-trading-signals-EURUSD-news-png|||forex-trading-signals-EURUSD-news-png|||forex-trading-signals-EURUSD-news-png|||forex-trading-signals-EURUSD-news-png|||forex-trading-signals-EURUSD-news-png|||forex-trading-signals-EURUSD-news-png|||forex-trading-signals-EURUSD-news-png|||forex-trading-signals-EURUSD-news-png|||forex-trading-signals-EURUSD-news-png|||forex-trading-signals-EURUSD-news-png|||forex-trading-signals-EURUSD-news-png|||forex-trading-signals-EURUSD-news-png|||forex-trading-signals-EURUSD-news-png|||forex-trading-signals-EURUSD-news-png|||forex-trading-signals-EURUSD-news-png|||forex-trading-signals-EURUSD-news-png|||forex-trading-signals-EURUSD-news-png|||forex-trading-signals-EURUSD-news-png|||forex-trading-signals-EURUSD-news-png|||forex-trading-signals-EURUSD-news-png|||forex-trading-signals-EURUSD-news-png|||forex-trading-signals-EURUSD-news-png|||forex-trading-signals-EURUSD-news-png|||forex-trading-signals-EURUSD-news-png|||forex-trading-signals-EURUSD-news-png|||forex-trading-signals-EURUSD-news-png|||forex-trading-signals-EURUSD-news-png|||forex-trading-signals-EURUSD-news-png|||forex-trading-signals-EURUSD-news-png|||forex-trading-signals-EURUSD-news-png|||forex-trading-signals-EURUSD-news-png|||forex-trading-signals-EURUSD-news-png|||forex-trading-signals-EURUSD-news-png|||forex-trading-signals-EURUSD-news-png|||forex-trading-signals-EURUSD-news-png|||forex-trading-signals-EURUSD-news-png|||forex-trading-signals-EURUSD-news-png|||forex-trading-signals-EURUSD-news-png|||forex-trading-signals-EURUSD-news-png|||forex-trading-signals-EURUSD-news-png|||forex-trading-signals-EURUSD-news-png|||forex-trading-signals-EURU

Gutscheine Review 2021 - Get a 20% Fee Discount - finscout.org

https://image.winudf.com/v2/image1/cnUuYm9yaWsuY3J5cHRvbWFya2V0LmFuZHJvaWRfc2NyZWVuXzNfMTU0MTI2NDM4MV8wMjA/screen-3.jpg?fakeurl=1&type=.jpg|||CryptoMarket for Android - APKDownload|||1080 x 1920

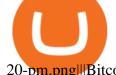

20-pm.png||Bitcoin is plummeting after one of the world's largest ...||1078 x 814

Binance cryptocurrency market - The easiest way to know the last prices, coin market cap, token price charts, and 24h change of bitcoin and other altcoins.

Continue as Crypto.com App User. Or. Email. Password. Log In Forget password? Dont have an account?Sign Up Now .

https://www.binomodemo.com/wp-content/uploads/2019/02/bollinger-bands-and-rsi-setting-up-bbands-1.png|| #1 Guide to Trading with Bollinger Bands and RSI ...|||1332 x 924

7 Best Cryptocurrency Trading Sites For Beginners [Updated .

Crypto.com exchange is powered by CRO, with deep liquidity, low fees and best execution prices, you can trade major cryptocurrencies like Bitcoin, Ethereum on our platform with the best experience

Buy and Sell Bitcoin, Ethereum, and other . - Binance.US

Forex White Label Partnership White Label Solutions.

Visit www.binance.com and login into your account. Click on the User tab on the top left corner of the interface. This tab will provide you with different options. Click on Identification and click Verify. Before clicking the verify button, ensure that the information you provided tallies with that of your ID. Especially your name and country.

Hi, does any one knows how to retrieve / verify an account in binance? My contact & Direct are correct but it keeps on failing to verify my account saying that my Id number was already in used. But I only have one account for Binance and wasn't using any other Id's.

 $https://www.virtueofselfishinvesting.com/uploads/reports/2021/6516/c985019\_1621104947039.jpg|||Market Lab Report - Bitcoin in trouble? | Stock market ...|||1400 x 1043$ 

Binance Multi-Chain Capital Coin Price & Data Binance Multi-Chain Capital price today is \$0.000001976682 with a 24-hour trading volume of \$36,616.52. BMCC price is down -19.8% in the last 24 hours. It has a circulating supply of 1 Trillion BMCC coins and a total supply of 1 Trillion.

Buy/Sell Bitcoin, Ether and Altcoins - Binance

 $https://wallpapercave.com/wp/wp5038745.jpg|||Apex\ Legends\ Crypto\ Wallpapers\ -\ Wallpaper\ Cave|||1200\ x\ 1200$ 

BNB to USD. Converter. The 3Commas currency calculator allows you to convert a currency from Binance Coin (BNB) to US Dollar (USD) in just a few clicks at live exchange rates. Simply enter the amount of Binance Coin you wish to convert to USD and the conversion amount automatically populates.

https://lookaside.fbsbx.com/lookaside/crawler/media/?media\_id=3558598780921808|||FXCM Markets Home | Facebook|||1080 x 1080

Crypto.com login: Sign Up for your Crypto.com Account Now

https://www.expertinvestor.net/images/screens/binomo2.png|||Binomo Review 2021 - Bonus, Demo & Demo & App Ratings|||1920 x 974

Binomo is a modern trading platform for both beginners and professionals. \$1000 in a demo account for training and minimum trade amount is only \$1. Learn conveniently and invest wisely!

Crypto.com is on a mission to accelerate the worlds transition to cryptocurrency. Through the Crypto.com Mobile App and Exchange, you can buy 150+ cryptocurrencies and stablecoins, such as Bitcoin (BTC), Ethereum (ETH), Cardano (ADA), Solana (SOL) and etc. Purchase with a credit card, debit card, crypto, or fiat bank transfer. Our ecosystem consists of financial services, payment solutions.

Unusual Options Activity - Start Trading Unusual Activity

https://www.coinspeaker.com/wp-content/uploads/2019/07/Binance-2.0.png|||Binance-Launches-Margin-Trading-Service for Evolving ...|||1600 x 900

 $https://santafedrygoods.com/images\_products/pl/5619\_18671\_pl.jpg|||35 \quad Black \quad Label \quad Zinc \quad - \quad Labels \quad Information \ List|||1500 \ x \ 2156$ 

https://s3.cointelegraph.com/storage/uploads/view/9970ecbc36230df8909651b6d77cbefa.jpg|||Binance Renames Its USDT Market to Combined Stablecoin Market||1450 x 966

 $https://blockchainstock.blob.core.windows.net/article/91B10AA53651DD98322112F6623CC963D67BFD212\\ C783FDAA5074E7EAC22398B.jpg|||Bitcoin Price and Crypto Market Analysis: Opportunities or ...|||1531 x 878$ 

Crypto.com exchange is powered by CRO, with deep liquidity, low fees and best execution prices, you can trade major cryptocurrencies like Bitcoin, Ethereum on our platform with the best experience

Binance.US is an interactive way to buy, sell, and trade crypto in the US. Trade over 60 cryptocurrencies and enjoy some of the lowest trading fees in the US.

https://colorlib.com/wp/wp-content/uploads/sites/2/smartmine-cryptocurrency-website-template.jpg|||25 Best Responsive Cryptocurrency Website Templates 2020 ...|||1100 x 842

Forex White Label Finovation

https://www.quantower.com/media/1086/binance\_wspace.png|||Binance\_crypto\_exchange is on the board of Quantower ...|||1858 x 1078

Binance Coin to USD Chart (BNB/USD) CoinGecko

 $https://s.kaskus.id/images/2020/11/12/9498025\_20201112115041.jpg|||Id-Binomo.com-Situs Resmi Binomo Indonesia | KASKUS|||1112 x 778$ 

https://cryptopolitanimg.s3.amazonaws.com/wp-content/uploads/2020/08/05230011/Binance-Coin-price-chart -1-5-August.png|||Binance Coin price rises above \$23.25, what to expect?|||1465 x 784

Forex White Label Solutions Cost Provider MT4 MT5

https://www.binomodemo.com/wp-content/uploads/2020/01/binomo-trading-using-sma-indicator-3.png|||Quick Guide to Trading Using SMA Indicator for 5 Minute ...|||1202 x 924

https://cryptostellar.com/wp-content/uploads/2020/10/BIN2-1.png|||How to earn Bitcoin on Binance without trading - CryptoStellar|||2240 x 1260

Account Verification Failed: binance. I want to do the account verification, but I get this message. " The system detects that you have other verified accounts, please kindly use the . Press J to jump to the feed. Press question mark to learn the rest of the keyboard shortcuts. Search within r/binance. r/binance. Log InSign Up. How to Complete Identity Verification Binance

Crypto Checkin - Crypto Currency Tracker have over 2100+ cryptocurrencies, trusted historical data, details of active, upcoming and finished ICOs. The website provides a list of cryptocurrency and blockchain related events, valid and authentic list of cryptocurrency wallets and Bitcoin mining pools.

 $http://www.adslthailand.com/uploads/moxie/posts/posts\_6195/thumb/15747672294898.jpg||| \ \ SoFi \ \ Stadium \ LA \ ...|||1759 \ x \ 991$ 

 $https://cryptotvplus.com/wp-content/uploads/2020/04/IMG\_20200413\_153738.jpg|||Binance\ Launches\ Option\ Trading\ on\ its\ Mobile\ App\ ...|||1600\ x\ 900$ 

Trading Station - Forex Trading Platform for . - FXCM Markets

Convert BNB/USD, Binance Coin to US Dollar CoinCodex

Visit Binance.com. Click the yellow register icon. From there, you will fill in your email address and password. Agree to the terms and conditions on the platform. After this, click on create account. Complete Binance puzzle to ensure that you are not a robot. From there, check your email to verify.

FAILED VERIFICATION: binance

TradeStation Indicators - Trading Indicators

 $https://www.sahamok.net/wp-content/uploads/2020/07/sfs.jpg|||Masuk\ Binomo\ dan\ Raih\ Pendapatan\ Terbaik\ 2021\ -\ SahamOK|||1447\ x\ 792$ 

https://dewailmu.id/wp-content/uploads/2020/06/binance-market.jpg|||Binance Market, Exchange

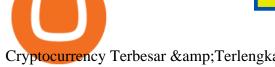

Cryptocurrency Terbesar & Description of the Cryptocurrency Terbesar & Cryptocurrency Terbesar &

https://fxnews24.co.uk/wp-content/uploads/2021/06/1200\_aHR0cHM6Ly9zMy5jb2ludGVsZWdyYXBoLmN vbS91cGxvYWRzLzIwMjEtMDUvMzNjNzU1ZTUtYjRhYy00YmRmLWJlNDgtODczNDExODVmODM3

LmpwZw.jpg|||FXNEWS24 |Binance NFT Market seems to be to seize market ...|||1160 x 773

https://mir-s3-cdn-cf.behance.net/project\_modules/1400/5d198590482491.5e395f746e42c.png|||Trading Platform on Behance|||1400 x 1458

Build a Crypto Portfolio - The Safest Place to Buy Crypto

http://www.ayusyahomehealthcare.com/wp-content/uploads/2020/08/Packshot-white-1255x1177\_Rhodendron .jpg|||Ayusya Home Health Care Pvt Ltd-Bangalore-Chennai-Madurai ...|||1255 x 1177

Keys to Success When Verifying Your Account. Confirm that your personal information matches your documents. Your personal information upon sign-up must precisely match the documentation (e.g. Enable SMS Two-Factor Authentication. As you proceed through the verification process, you must enable SMS.

https://public.bnbstatic.com/image/cms/blog/20210418/089d0712-cd69-4e35-9804-f93f538d7e27.jpg|||Refina ble NFT Marketplace Will Be The First BSC-Exclusive ...|||1920 x 1080

© 2022 BAM Trading Services Inc. d.b.a. Binance.US - All rights reserved. NMLS ID: 1906829

Forex Broker - Global Prime - Review

Forex White Label Solutions

Do you have a mobile app? Yes. FXCM offers the Trading Station Mobile app that works for the Android, iPad®, and iPhone® devices. Learn more about FXCM's mobile apps! To locate FXCM's Trading Station app or MetaTrader 4 Mobile, simply search your phones app store for. « 1 2.

Forex White Label Guide - Making Your Own Brokerage Work

https://i1.wp.com/cryptopotato.com/wp-content/uploads/2018/11/coinbase\_guide\_buy\_sell3-min.jpg?ssl=1|||C oinbase Your Account Is Restricted - cerikatul|||1552 x 989

Our Forex White Label program is quite unique, which is obvious from the first time you glance at it. From creating your own website to providing back-office assistance and business intelligence, Finovation is your one and only stop for trading success. Our technologies are constantly improving as well as the market is, so we can provide you the most cutting-edge solutions as time goes by.

- Identity Verification Failed Answered ello, To ensure the safety of our users, we have done a second round of verification on the documents submitted for your account.

https://noorcapital.ae/markets/wp-content/uploads/2017/07/trading-fomc-statement-silver-forex-signals.png|||tr ading-fomc-statement-silver-forex-signals - Noor Capital ...|||2048 x 1243

https://wallpapercave.com/wp/wp4678528.jpg|||Crypto Wallpapers - Wallpaper Cave|||3840 x 2400

Guide To Choose The Perfect Trading Hours on Binomo Binomo Demo

https://hercules.finance/wp-content/uploads/2017/07/hitbtc-crypto-currency-exchange-bitcoin-trade-online-inv estment-english-official-website-photo.png|||HitBTC | Crypto-Currency Exchange | Hercules.Finance|||1665 x 915

CLICK HERE TO LOG IN Welcome to Crypto by TradeSmith Crypto by TradeSmiths mathematically based tools and algorithms help you navigate the volatile world of cryptoasset investing for greater profits with less risk.

People who are confused about the way to login into the Crypto.com account can easily do so by following the steps that are given below: Open the Crypto.com mobile application Now, locate the Crypto.com login page Enter the email and password details Confirm the details and then tap the Login button Way to fix the Crypto.com login not working

Trade with Interactive Brokers - Rated #1 Broker by Barron's

WHAT ARE FOREX WHITE LABEL SOLUTIONS? Forex White Label is a software package solution that comes bundled with a Manager panel for brokers to manage user sign-ups, traders groups, and trading instruments & amp; leverage settings, risk and exposure management, etc. along with a trading platform for clients or traders with trading instruments, live price quotes, charts, and indicators, order book, etc.

Binance Coin to USD Chart. BNB to USD rate today is \$500.67 and has decreased -0.1% from \$501.07 since yesterday. Binance Coin (BNB) is on a downward monthly trajectory as it has decreased -5.0% from \$526.94 since 1 month (30 days) ago. 1h.

Explore Trading with Binomo Sign up Binomo & Sign up Binomo amp; Get 1000\$ For Demo Account. DEMO ACCOUNT The Benefit of the Platform Trade amount starting from Rp 14.000 The minimum cost of a trade is quite low. You won't lose a large amount of money while you're still learning how to trade. Minimum account balance from Rp 140.000

https://www.forex.academy/wp-content/uploads/2019/11/Screenshot\_13-7.jpg|||FXCM Review | Forex Academy|||1771 x 859

 $https://insdrcdn.com/media/attachments/e/7f/c914e57fe.jpg|||Dogecoin: Parody Crypto Now Worth Over $500m \mid Tutorials ... ||| 1430 x 953$ 

 $https://cdn.investinblockchain.com/wp-content/uploads/2019/05/bnbusd\_may 29.png ||| Binance Coin Up By 550\% in 2019 - Here Is Why ||| 1286 x 838$ 

https://binomo.broker/wp-content/uploads/2020/02/binomo-bonus-in-app-1068x806.png|||Binomo-masuk-ke-lindonesia-akses-cepat-ke-broker-binomo|||1068-x-806-png|||Binomo-masuk-ke-lindonesia-akses-cepat-ke-broker-binomo|||1068-x-806-png|||Binomo-masuk-ke-lindonesia-akses-cepat-ke-broker-binomo|||1068-x-806-png|||Binomo-masuk-ke-lindonesia-akses-cepat-ke-broker-binomo-binomo

https://waihuikaihu.com.tw/imgs/zerodha.com/z-connect/wp-content/uploads/2015/01/9-1.jpg|||forex trade backtest log software replay python ...|||1920 x 1080

https://1401700980.rsc.cdn77.org/data/images/full/100143/dogecoin-price-prediction-meme-crypto-gets-coinb as e-boost-amid-crash-recovery.jpg|||Dogecoin Price Prediction: Meme Crypto Gets Coinbase Boost ...|||1500 x 1000

https://bitcoinist.com/wp-content/uploads/2020/10/bitcoin-btcusd-jpyusd-eurusd-gbpusd-980x449@2x.png|||B tc Usd / Bitcoin Technical Analysis Btc Usd 5 March 2021 ...|||1960 x 898

42445.92 BTCUSDT USD-Margined Perpetual Binance Futures

Binomo - Binomo Trading

https://www.publicyield.com/wp-content/uploads/2021/07/Cash-Money-5-Dollar-Bills.jpeg|||Binance USD Exceeds \$11B Market Cap, as Binance CEO ...|||1280 x 1276

Binance sto, exrn binance Binance sto Versatility. The platform supports various programming languages and algorithms of varying complexity, and smart contracts are used in different

 $https://sayoho.com/wp-content/uploads/2020/06/coca\_cola\_sign\_main\_uns.jpg|||Coca-Cola\_pauses\_paid\_social\_media\_advertising\_as\_boycott...|||1440 x 800$ 

Trading Currency Derivatives on Binomo: A Beginners Guide. Few markets are as popular and as lucrative as the one for currency trading. This is one of the biggest reasons why so many people are interested in trading currency pairs. The process involves trading two different currency pairs. This means youre basically buying one currency.

https://blog.coincodecap.com/wp-content/uploads/2021/03/image-186.png|||Binance Margin Trading 2021 | Everything You Need to Know|||1600 x 802

https://www.haasonline.com/wp-content/uploads/2019/02/binance-trade-bots-cryptocurrency-exchange.png ||| Crypto Trading Bots - HaasOnline ||| 2174 x 1358

Account Verification Failed: binance - reddit

Binance Facial Verification Failed - Verify Binance Account.

 $https://s32659.pcdn.co/wp-content/uploads/2020/04/threed\_mockup-12.png|||Bitcoin\ Margin\ Trading:\ How\ To\ Multiply\ your\ Profits\ with\ ...|||1026\ x\ 2042$ 

Stock for Health Market Shift - Telemedicine Stock Standout

How To Trade In Binomo For Beginners. This article will show you how to open a trade in Binomo for beginners after registering an account. Step 1: Choose Suitable Trading Assets With The Corresponding Profit. There are a lot of pairs of assets. Income ratio is the percentage of the total amount of money that you use to invest in a trade.

You can trade anytime and anywhere with the Binomo app for IOS and Android. Stay in the know: instant information on deal closings, promotions and tournaments. You can always improve your trading skills on the binomo demo account.

https://preview.redd.it/6yr1b6yon6a71.jpg?auto=webp&s=c3f35a81fb89f07833aa40faba0100bef89c3b7e| ||r/binance - Why does market not work on binance lite ...|||1080 x 2244

Convert BNB to USD - CoinMarketCap

Videos for Crypto+log+in

BNB to USD Converter & Exchanges Coin Insider

 $https://www.tradetoolsfx.com/images/2017/11/19/2017-11-19\_14-57-40.png|||Webtrader \ for \ Metatrader \ 4 \ (MT4) \ and \ etarader \ 5 \ (MT5 \dots |||1599 \ x \ 786$ 

 $https://coinmod.com/wp-content/uploads/2020/03/BUSD.jpg|||Binance\ USDs\ Market\ Cap\ Crosses\ the\ \$100M\ Mark\ |\ CoinMod|||1600\ x\ 900$ 

Historical Market Data Easily download bulk historical market data for trades, order books, and Klines on Binance. Spot Market Explore Spot public data including Kline (candle), AggTrades and Trades data. Learn More Futures Market Dive into Futures public data including Kline (candle), Trades and Order book data. Learn More Real-time Data

BNB/USD Price. 514,68 USD (0,65%) 0,01092969 BTC (0,45%) Market Cap. \$85 840 274 174 1 822 895 BTC. Volume (24h) \$1 724 251 496 36 616 BTC. Circulating Supply. 166 801 148 BNB.

Cryptocurrency Market Coin Prices & Dinance Market Cap Binance

Forex Trading Course - Learn At Your Own Pace - riskcuit.com

Crypto.com Exchange

Crypto.com Exchange

Trading Station Mobile - FXCM Markets Page 2

FTMO® - For Serious Traders - New Age of Prop Trading

https://the bit coinnews.com/binance-announces-entry-into-south-african-market/cz-binance-binance-south-africa-1024x768.jpeg|||Binance Announces Entry Into South African Market - The ...|||1024 x 768|||1024 x 768|||1024 x 768|||1024 x 768|||1024 x 768|||1024 x 768|||1024 x 768|||1024 x 768|||1024 x 768|||1024 x 768|||1024 x 768|||1024 x 768|||1024 x 768|||1024 x 768|||1024 x 768|||1024 x 768|||1024 x 768|||1024 x 768|||1024 x 768|||1024 x 768|||1024 x 768|||1024 x 768|||1024 x 768|||1024 x 768|||1024 x 768|||1024 x 768|||1024 x 768|||1024 x 768|||1024 x 768|||1024 x 768|||1024 x 768|||1024 x 768|||1024 x 768|||1024 x 768|||1024 x 768|||1024 x 768|||1024 x 768|||1024 x 768|||1024 x 768|||1024 x 768|||1024 x 768|||1024 x 768|||1024 x 768|||1024 x 768|||1024 x 768|||1024 x 768|||1024 x 768|||1024 x 768|||1024 x 768|||1024 x 768|||1024 x 768|||1024 x 768|||1024 x 768|||1024 x 768|||1024 x 768|||1024 x 768|||1024 x 768|||1024 x 768|||1024 x 768|||1024 x 768|||1024 x 768|||1024 x 768|||1024 x 768|||1024 x 768|||1024 x 768|||1024 x 768|||1024 x 768|||1024 x 768|||1024 x 768|||1024 x 768|||1024 x 768|||1024 x 768|||1024 x 768|||1024 x 768|||1024 x 768|||1024 x 768|||1024 x 768|||1024 x 768|||1024 x 768|||1024 x 768|||1024 x 768|||1024 x 768|||1024 x 768|||1024 x 768|||1024 x 768|||1024 x 768|||1024 x 768|||1024 x 768|||1024 x 768|||1024 x 768|||1024 x 768|||1024 x 768|||1024 x 768|||1024 x 768|||1024 x 768|||1024 x 768|||1024 x 768|||1024 x 768|||1024 x 768|||1024 x 768|||1024 x 768|||1024 x 768|||1024 x 768|||1024 x 768|||1024 x 768|||1024 x 768|||1024 x 768|||1024 x 768|||1024 x 768|||1024 x 768|||1024 x 768|||1024 x 768|||1024 x 768|||1024 x 768|||1024 x 768|||1024 x 768|||1024 x 768|||1024 x 768|||1024 x 768|||1024 x 768|||1024 x 768|||1024 x 768|||1024 x 768|||1024 x 768|||1024 x 768|||1024 x 768|||1024 x 768|||1024 x 768|||1024 x 768|||1024 x 768|||1024 x 768|||1024 x 768|||1024 x 768|||1024 x 768|||1024 x 768|||1024 x 768|||1024 x 768|||1024 x 768|||1024 x 768|||1024 x 768|||1024 x 768|||1024 x 768|||1024 x 76

The 5 Best Cryptocurrency Trading Sites. Coinbase. It should come as no surprise that Coinbase, one of the most popular crypto exchanges in the world, tops this list. Crypto traders have been . Binance. Robinhood. Gemini. Kraken.

How to complete identity verification on Binance? Step1 (Verification Process) Log in to your account on the website, and direct to the users account option. The option will be top right on your . Step 2 (Upload Documents) Step 3 (Upload Photos) Step 4 (Attach the Document) Step 5 (Face .

Binance cryptocurrency exchange - We operate the worlds biggest bitcoin exchange and altcoin crypto exchange in the world by volume. Exchange. . Market trend. Name.

Convert Binance Coins (BNB) and United States Dollars (USD.

#### FXCM Trading Station Mobile on the App Store

BNB to USD Converter USD to BNB Calculator Nomics

Top-5 Forex White Label Solutions. 23 October 2021 0. 0. 0. The Forex brokerage business is a tricky industry, especially for newcomers, as this sector is rather crowded with business owners. .

https://www.ayusyahomehealthcare.com/wp-content/uploads/2020/08/Testimonial-1140x1536.png ||| Ayusyahomehealthcare.com/wp-content/uploads/2020/08/Testimonial-1140x1536.png ||| Ayusyahomehealthcare.com/wp-content/uploads/2020/08/Testimonial-1140x1536.png ||| Ayusyahomehealthcare.com/wp-content/uploads/2020/08/Testimonial-1140x1536.png ||| Ayusyahomehealthcare.com/wp-content/uploads/2020/08/Testimonial-1140x1536.png ||| Ayusyahomehealthcare.com/wp-content/uploads/2020/08/Testimonial-1140x1536.png ||| Ayusyahomehealthcare.com/wp-content/uploads/2020/08/Testimonial-1140x1536.png ||| Ayusyahomehealthcare.com/wp-content/uploads/2020/08/Testimonial-1140x1536.png ||| Ayusyahomehealthcare.com/wp-content/uploads/2020/08/Testimonial-1140x1536.png ||| Ayusyahomehealthcare.com/wp-content/uploads/2020/08/Testimonial-1140x1536.png || Ayusyahomehealthcare.com/wp-content/uploads/2020/08/Testimonial-1140x1536.png || Ayusyahomehealthcare.com/wp-content/uploads/2020/08/Testimonial-1140x1536.png || Ayusyahomehealthcare.com/wp-content/uploads/2020/08/Testimonial-1140x1536.png || Ayusyahomehealthcare.com/wp-content/uploads/2020/08/Testimonial-1140x1536.png || Ayusyahomehealthcare.com/wp-content/uploads/2020/08/Testimonial-1140x1536.png || Ayusyahomehealthcare.com/wp-content/uploads/2020/08/Testimonial-1140x1536.png || Ayusyahomehealthcare.com/wp-content/uploads/2020/08/Testimonial-1140x1536.png || Ayusyahomehealthcare.com/wp-content/uploads/2020/08/Testimonial-1140x1536.png || Ayusyahomehealthcare.com/wp-content/uploads/2020/08/Testimonial-1140x1536.png || Ayusyahomehealthcare.com/wp-content/uploads/2020/08/Testimonial-1140x1536.png || Ayusyahomehealthcare.com/wp-content/uploads/2020/08/Testimonial-1140x1536.png || Ayusyahomehealthcare.com/wp-content/uploads/2020/08/Testimonial-1140x1536.png || Ayusyahomehealthcare.com/wp-content/uploads/2020/08/Testimonial-1140x1536.png || Ayusyahomehealthcare.com/wp-content/uploads/2020/08/Testimonial-1140x1536.png || Ayusyahomehealthcare.com/wp-content/uploads/2020/08/Testimonial-1140x150/08/Tes

Home Health Care Pvt Ltd-Bangalore-Chennai-Madurai ...|||1140 x 1536

Trading Station Mobile - FXCM Markets

BNB to USD Converter 1 Binance Coin to US Dollar price.

Trade with Interactive Brokers - Rated #1 Broker by Barron's

https://wallpaperaccess.com/full/1424807.jpg|||Crypto Wallpapers - Top Free Crypto Backgrounds ...|||2743 x

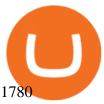

Participation can be as basic as becoming an Affiliate or Introducing Broker (see IB section) of an existing brokerage firm or as elaborate as running your own brokerage under a rebranded referral solution known as a White or Private Label. What is FX White Labeling? A Forex White Label business enters into a partnership agreement with an existing FX brokerage firm to receive access to the brokers trading platform and liquidity, but under the unique brand of the white label affiliate.

https://public.bnbstatic.com/image/cms/content/body/f7a0d96b658f067b291cd53501362ee9.jpg|||SWIFT to test tokenized assets in the first quarter of 2022|||1600 x 900

What the heck? - Identity Verification Failed: binance

FXCM Trading Station Mobile - Apps on Google Play

Keys to Success When Verifying Your Account Binance.US

Axi White Label Solutions. Setting up your own online trading solution can be time-consuming and expensive. You need to source a platform, add liquidity from multiple providers, address operational and regulatory issues and post significant margin. This ties up your operating capital capital that could be better used elsewhere in your business.

Binance.US Buy & Sell Crypto

https://i1.wp.com/cdn.crowdfundinsider.com/wp-content/uploads/2018/03/Binance-2.jpg?ssl=1||Binance's Singapore Cryptocurrency Exchange Goes Live ...||1200 x 786

CyptoGO.com: it is one of the most popular 3 rd party London company site which allows the options of 100+ types of cryptocurrencies. And the best part of these sites is it allows fiat currency to trade with any cryptocurrencies which makes it easy for the first timers.

In this guide, well help you determine which trading hours on Binomo suits you best. Keep in mind that we are assuming the GMT+0 (London) timezone for this guide. When do the four major currency markets open? One important thing you have to remember is that all markets are open for 9 hours each day, 5 days a week.

Learn What Our Forex White Label Solutions Cost

https://thumbs.dreamstime.com/z/binance-exchange-market-symbol-futuristic-background-concept-blockchain-trading-technology-182483227.jpg|||Binance Exchange Market Symbol Concept. Blockchain Trading ...|||1600 x 990

https://pbs.twimg.com/media/EYDtb\_YXgAI4w-q.jpg|||{{{Learn|Discover|Find

Out|Understand|Study|Master} How ...|||1200 x 1200

The 5 Best Cryptocurrency Exchanges Cryptocurrency US News

 $https://www.cryptocompare.com/media/1262/bull\_bear\_canddlestick\_l.jpg|||How to trade Bitcoin and other Crypto Currencies Using an ...|||1200 x 936$ 

BNB to USD Converter BNB/USD Currency Rate Currencio

Convert BNB to USD - Cryptocurrency Converter Calculator. This cryptocurrency calculator made by coinpaprika lets you convert coins to USD, EUR, GBP or any FIAT of your choice. Also, you can calculate how much is bitcoin worth in exchange for a different digital currency! Cryptocurrency Calculator. ROI Calculator.

https://coincodex.com/en/resources/images/admin/news/binance-enters-strat/binance-japan-partnership2.jpg:resizeboxcropjpg?1580x888||BinanceEntersStrategicPartnershipTalksinJapanwithZ...||1580x888

Forex White Label Solutions has a flexible CRM system developed exclusively for Forex Brokerages and White labels who are dedicated to offering a Higher level of Customer and Partner Experience. MT4 / MT5 PAMM Plugin Forex White Label Solutions has been about creating quality and integrated solutions to give clients the best possible experience.

The future of money is here. Over 68 million people and businesses trust us to buy, sell, and manage crypto. Get \$5 in Bitcoin for signing up\*.

https://static.cryptohopper.com/images/news/uploads/1597914607-binance-dual-savings-earn-wherever-the-m

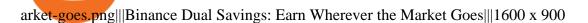

https://www.digitalmarketnews.com/wp-content/uploads/2021/04/binance.jpg|||Binance Smart Chain Has Been Taken To A New Peak By DeFi ...|||1200 x 800

https://binanchain.com/photos/binance/resume-the-withdrawal-function-on-binance-7.png|||Resume the Withdrawal on Binance|||1500 x 1200

https://cryptopotato.com/wp-content/uploads/2021/02/10th-Feb-5-min.jpg|||Binance Smart Chain Daily Transactions Now 70% More Than ...|||1920 x 1080

https://public.bnbstatic.com/image/cms/blog/20190128/6bb90fb8-167e-48bc-bd9d-6f2ae14c1ac1.png|||Binance Launchpad: BitTorrent Token Sale Results | Binance ...|||1601 x 901

https://www.edusaham.com/wp-content/uploads/2020/09/binomo00.jpg|||Binomo adalah Platform Cara Menghasilkan Uang Online 2020 ...|||1920 x 872

Crypto.com The Best Place to Buy, Sell, and Pay with .

Cryptocurrency Historical Market Data Binance

https://thumbs.dreamstime.com/z/technical-support-flat-icon-technical-support-flat-icon-set-single-high-quality-outline-symbol-info-web-design-mobile-120828968.jpg|||White Label Tech Support|||1300 x 1390 Binomo

Videos for Binance+market

https://sayoho.com/wp-content/uploads/2020/07/20200501045030-scaled.jpg|||Astronomers discover what a new type of planet could be ...|||2560 x 1628

Crypto.com NFT is a highly-curated NFT marketplace where you can discover exclusive digital collectibles and their non-fungible tokens. Buy, sell, discover and collect officially licensed crypto collectibles. Collectibles are on sale, sign up for an account now!

Trading Station Mobile Download Trading Station FXCM Markets Limited ("FXCM Markets") is incorporated in Bermuda as an operating subsidiary within the FXCM group of companies (collectively, the "FXCM Group" or "FXCM").

(end of excerpt)